## Tabelle1

## **Differenzen zwischen der ersten (alt) und der zweiten (neu) Datenlieferung für die einzelnen Streifen**

Anmerkung:

alle Angaben sind in der Einheit [m] angegeben.

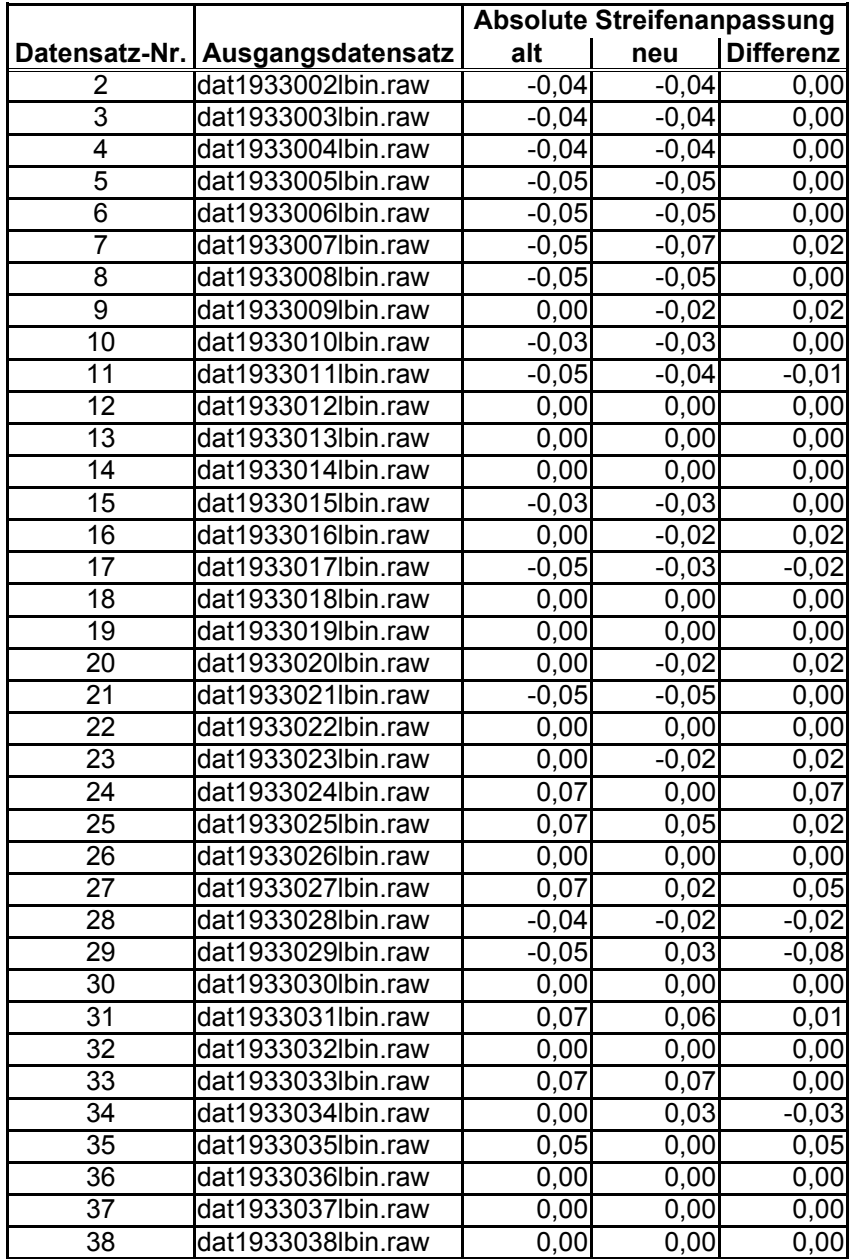